Смоленское областное государственное бюджетное профессиональное образовательное учреждение «Козловский многопрофильный аграрный колледж»

РЕКОМЕНДОВАНО к утверждению решением педагогического совета протокол № 2 от 14.09 2017 г. протокол № 1 от 50 № 2019 г. протокол № 4 от 5/28 2010 г.

**УТВЕРЖДАЮ** Директор СОГБНОУ «Козловский многопрофильный аграрный колледж» Г.В. Терехов

#### РАБОЧАЯ ПРОГРАММА УЧЕБНОЙ ДИСЦИПЛИНЫ **ОП.08 ИНФОРМАЦИОННЫЕ ТЕХНОЛОГИИ В** ПРОФЕССИОНАЛЬНОЙ ДЕЯТЕЛЬНОСТИ

по программе подготовки специалистов среднего звена для специальности - технического профиля 35.02.16 Эксплуатация и ремонт сельскохозяйственной техники и оборудования на базе основного общего образования с получением среднего общего образования

Рабочая программа учебной дисциплины разработана на основе Федерального государственного стандарта СПО по специальности 35.02.16 Эксплуатация и ремонт сельскохозяйственной техники и оборудования, утвержденного приказом Министерства образования и науки РФ № 1564 от 09 декабря 2016 года и примерной программы учебной дисциплины из УМК ПООП (2017), рекомендованной ФГАУ «ФИРО» для реализации основной образовательной программы среднего профессионального образования

#### ОДОБРЕНО

на заседании цикловой методической комиссии профессионального цикла протокол №  $\lambda$  от 11.09 2017 г. протокол №  $\frac{1}{\sqrt{8.682019}}$  г. протокол № 1 от /7.28201/ $\rho$ г. ОДОБРЕНО методическим советом СОГБПОУ «Козловский многопрофильный аграрный колледж» протокол № 2 от25.09 2017 г. протокол № 1 от 19.11 2019 г. протокол № 1 от 18.08 20.00 г.

Составители: Трищенкова И.Г. - преподаватель высшей квалификационной категории

Рецензенты: внутренний Горбунова Н.В. заместитель директора по НМР, преподаватель высшей квалификационной категории

внешний Иванов В.В. ОАО «Рославльская автоколонна 1404»

### **СОДЕРЖАНИЕ**

- **1. ПАСПОРТ РАБОЧЕЙ ПРОГРАММЫ УЧЕБНОЙ ДИСЦИПЛИНЫ**
- **2. СТРУКТУРА И СОДЕРЖАНИЕ УЧЕБНОЙ ДИСЦИПЛИНЫ**
- **3. УСЛОВИЯ РЕАЛИЗАЦИИ РАБОЧЕЙ ПРОГРАММЫ УЧЕБНОЙ ДИСЦИПЛИНЫ**
- **4. КОНТРОЛЬ И ОЦЕНКА РЕЗУЛЬТАТОВ ОСВОЕНИЯ УЧЕБНОЙ ДИСЦИПЛИНЫ**

## **1. ПАСПОРТ РАБОЧЕЙ ПРОГРАММЫ УЧЕБНОЙ ДИСЦИПЛИНЫ**

### **ОП.08 Информационные технологии в профессиональной деятельности**

### **1.1. Область применения программы**

 Рабочая программа учебной дисциплины является частью основной профессиональной образовательной программы в соответствии с ФГОС по специальности СПО 35.02.16 Эксплуатация и ремонт сельскохозяйственной техники и оборудования, входящих в состав укрупненной группы профессий 35.00.00 Сельское, лесное и рыбное хозяйство.

Рабочая программа учебной дисциплины может быть использована:

- в дополнительном профессиональном образовании по профессии тракторист-машинист сельскохозяйственного производства, водитель автомобиля;

- в профессиональной подготовке и переподготовке работников в области механизации сельского хозяйства при наличии среднего или высшего профессионального образования нетехнического профиля.

1.2. **Место учебной дисциплины в структуре основной профессиональной образовательной программы:** дисциплина входит в цикл общепрофессиональных дисциплин и необходима для формирования компетенций по основным видам деятельности.

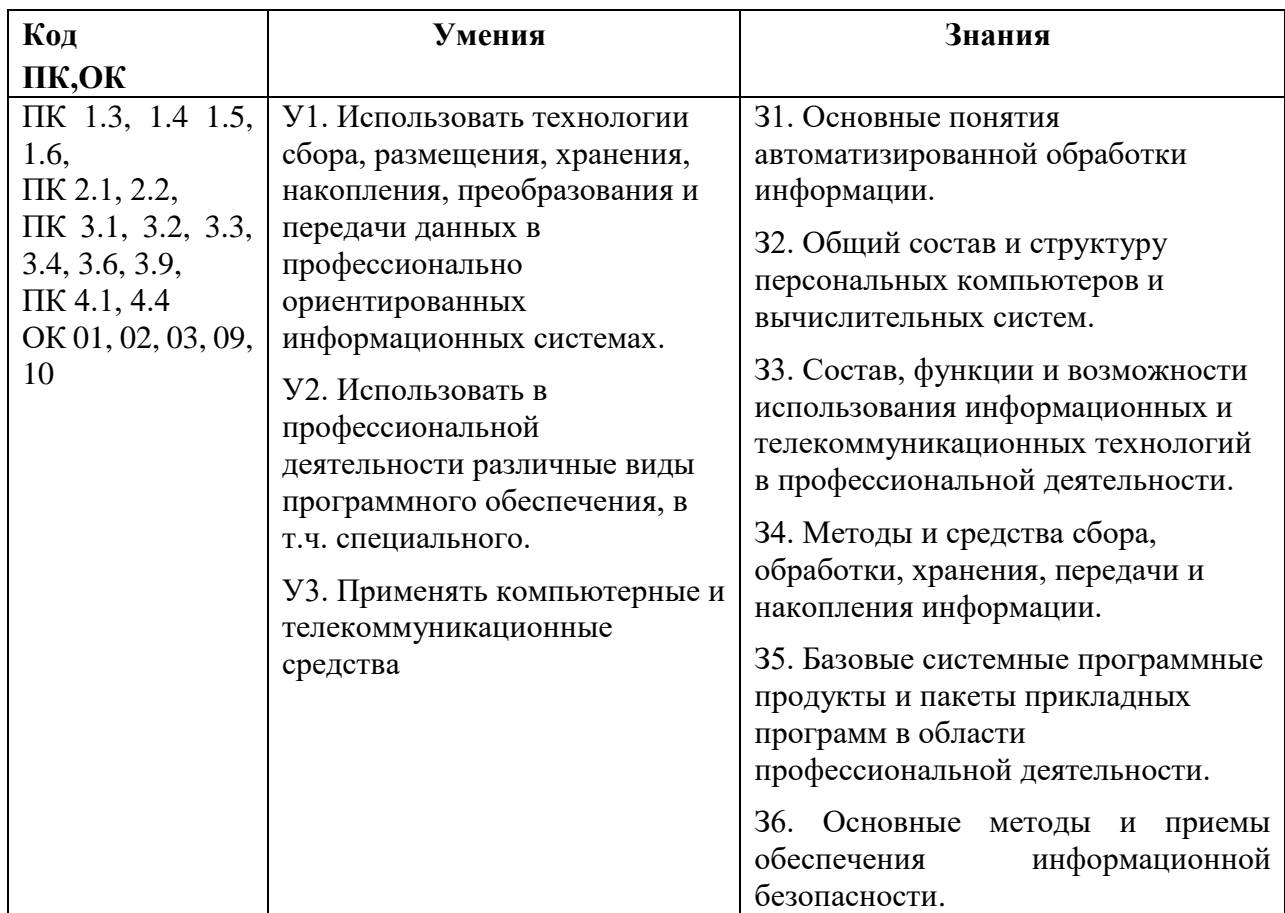

## **1.3. Цели и задачи учебной дисциплины – требования к результатам освоения учебной дисциплины:**

### **Перечень формируемых общих компетенций:**

ОК 01 Выбирать способы решения задач профессиональной деятельности, применительно к различным контекстам

ОК 02 Осуществлять поиск, анализ и интерпретацию информации, необходимой для выполнения задач профессиональной деятельности

ОК 03 Планировать и реализовывать собственное профессиональное и личностное развитие

ОК 09 Использовать информационные технологии в профессиональной деятельности

ОК 10 Пользоваться профессиональной документацией на государственном и иностранном языке

### **Перечень формируемых профессиональных компетенций:**

ПК 1.1. Выполнять монтаж, сборку, регулирование и обкатку сельскохозяйственной техники в соответствии с эксплуатационными документами, а также оформление документации о приемке новой техники

ПК 1.2Выполнять регулировку узлов, систем и механизмов двигателя и приборов электрооборудования в соответствии с правилами эксплуатации

ПК 1.3Осуществлять подбор почвообрабатывающих, посевных, посадочных и уборочных машин, а также машин для внесения удобрений, средств защиты растений и ухода за сельскохозяйственными культурами, в соответствии с условиями работы

ПК 1.4 Выполнять настройку и регулировку почвообрабатывающих, посевных, посадочных и уборочных машин, а также машин для внесения удобрений, средств защиты растений и ухода за сельскохозяйственными культурами для выполнения технологических операций в соответствии с технологическими картами….

ПК 1.5Выполнять настройку и регулировку машин и оборудования для обслуживания животноводческих ферм, комплексов и птицефабрик

ПК 1.6Выполнять настройку и регулировку рабочего и вспомогательного оборудования тракторов и автомобилей в соответствии требованиями к выполнению технологических операций

ПК 2.1Осуществлять выбор, обоснование, расчет состава

машинно-тракторного агрегата и определение его эксплуатационных показателей в соответствии с технологической картой на выполнение сельскохозяйственных работ

ПК 2.2 Осуществлять подбор режимов работы, выбор и обоснование способа движения машинно-тракторного агрегата в соответствии с условиями работы

ПК 3.1Проводить диагностирование неисправностей сельскохозяйственных машин и механизмов и другого инженерно-технологического оборудования в соответствии с графиком проведения технических обслуживаний и ремонтов

ПК 3.2Определять способы ремонта сельскохозяйственной техники в соответствии с ее техническим состоянием

ПК 3.3Оформлять заявки на материально-техническое обеспечение технического обслуживания и ремонта сельскохозяйственной техники в соответствии с нормативами

ПК 3.4 Подбирать материалы, узлы и агрегаты, необходимые для проведения ремонта

ПК 3.6Использовать расходные, горюче-смазочные материалы и технические жидкости, инструмент, оборудование, средства индивидуальной защиты, необходимые для выполнения работ

ПК 3.9Оформлять документы о проведении технического обслуживания, ремонта, постановки и снятии с хранения сельскохозяйственной техники

ПК 4.1Планировать основные производственные показатели машинно-тракторного парка в соответствии с технологической картой.

ПК 4.4Осуществлять контроль и оценку выполнения работ персоналом машиннотракторного парка

## **1.4. Количество часов на освоение примерной программы учебной дисциплины:**

максимальной учебной нагрузки обучающегося 78 часов, в том числе: обязательной аудиторной учебной нагрузки обучающегося 60 часов; самостоятельной работы обучающегося 18 часов.

# **2. СТРУКТУРА И СОДЕРЖАНИЕ УЧЕБНОЙ ДИСЦИПЛИНЫ**

## **2.1. Объем учебной дисциплины и виды учебной работы**

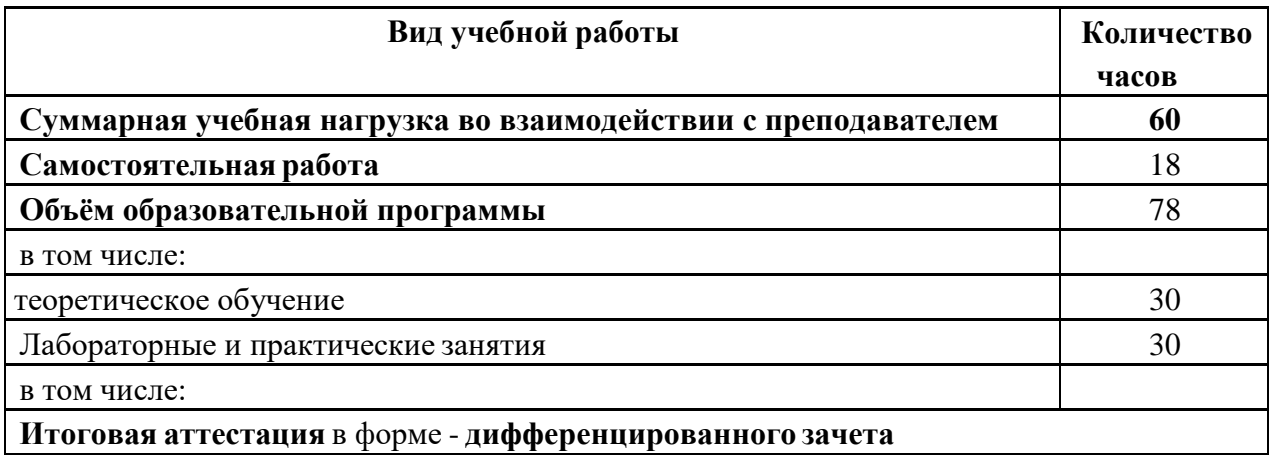

## **2.2. Тематический план и содержание учебной дисциплины**

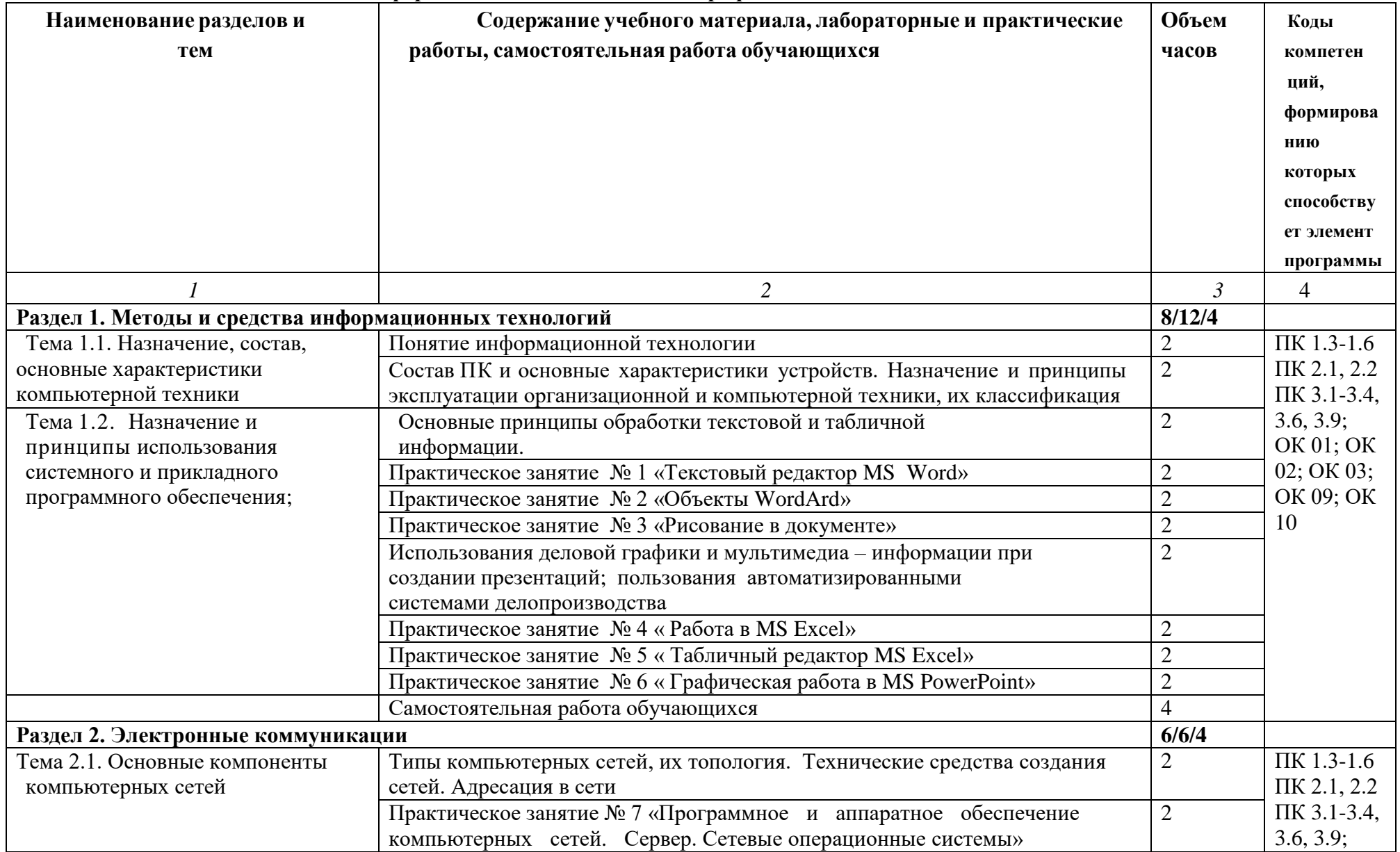

### **ОП.08 Информационные технологии в профессиональной деятельности**

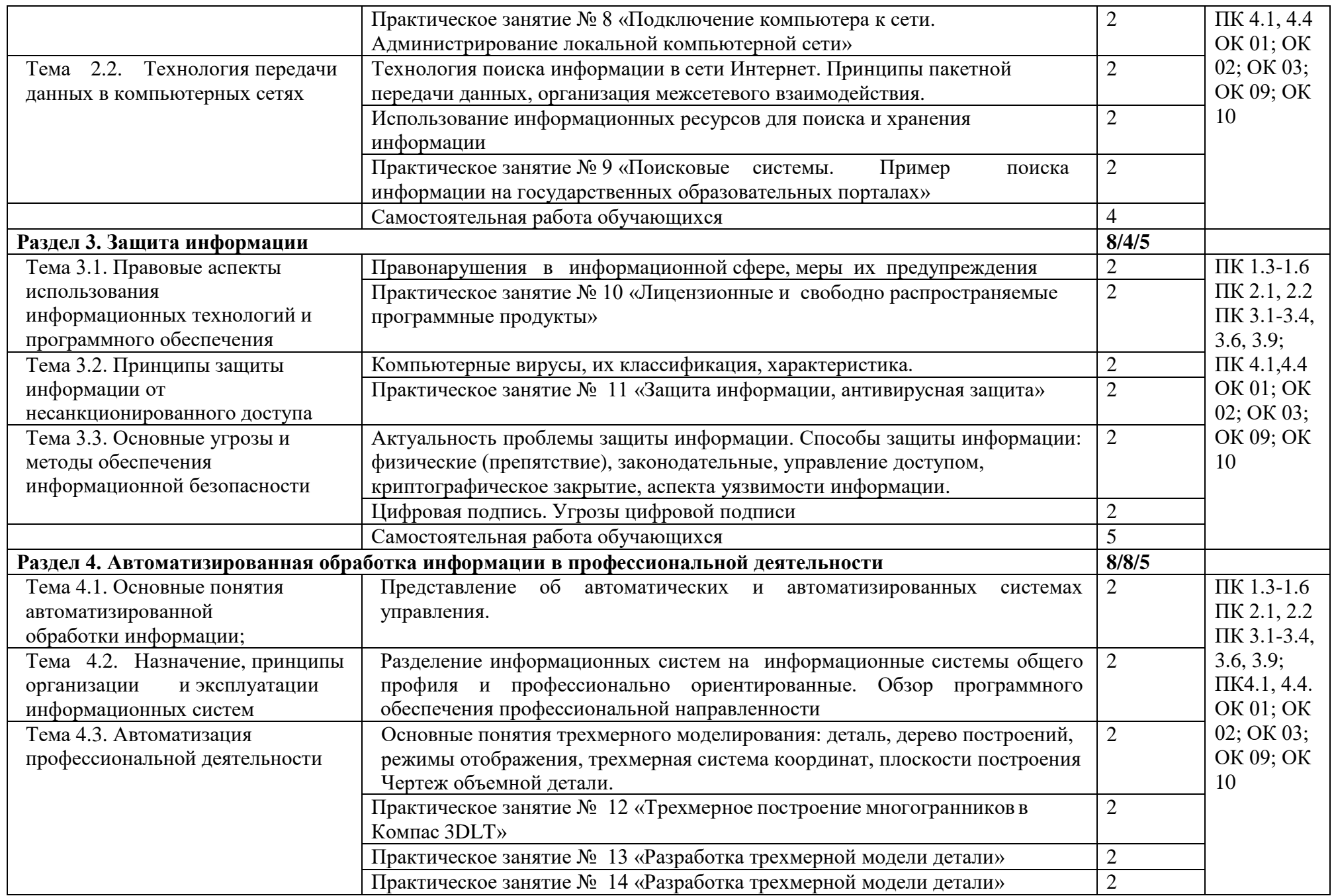

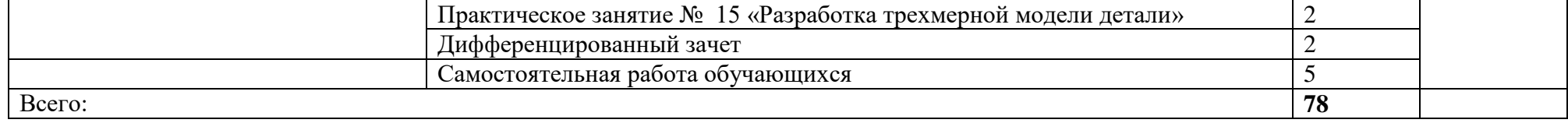

### **3. УСЛОВИЯ РЕАЛИЗАЦИИ РАБОЧЕЙ ПРОГРАММЫ ДИСЦИПЛИНЫ Информационные технологии в профессиональной деятельности**

### **3.1. Требования к минимальному материально-техническому обеспечению**

Кабинет «Информационные технологии в профессиональной деятельности»,

оснащенный оборудованием: рабочие места по количеству обучающихся, рабочее место для преподавателя, макеты по темам занятий*;* техническими средствами обучения: компьютер, принтер, сканер, мультимедийный комплекс (проектор, проекционный экран, ноутбук).

### **3.2. Информационное обеспечение обучения**

### **Перечень рекомендуемых учебных изданий, Интернет-ресурсов, дополнительной литературы**

Основные источники:

- 1. Михеева Е.В. Практикум по информации: учеб. пособие. М., 2016.
- 2. Михеева Е.В., Титова О.И. Информатика: учебник. М., 2013.
- 3. М. С. Цветкова, Л. С. Великович информатика и ИКТ: учебник М.,2012
- 4. Н.В. Макарова Информатика и информационно-коммуникационные технологии: учебник 11 класс. – СПб.:Питер, 2016.
- 5. Н.В. Макарова Информатика и информационно-коммуникационные технологии: учебник 10 класс. – СПб.:Питер, 2010.
- 6. Н.Д. Угринович Информатика и ИКТ: учебник для 10 класса М.:БИНОМ. Лаборатория знаний, 2009.
- 7. Михеева Е.В. «Информационные технологии в профессиональной деятельности» М.: Академия, 2010.
- 8. Электронная библиотечная система «Сельское хозяйство», издательство «Лань Трейд», 2016 г.

#### Дополнительные источники**:**

- 1. Семакин И.Г. и др. Информатика. Структурированный конспект базового курса. М., 2004.
- 2. Угринович Н.Д. Информатика и информационные технологии. Учебник 10–11 кл. М., 2002.
- 3. Угринович Н.Д. Преподавание курса «Информатика и ИКТ» 7–11 классы. М., 2005.

### Интернет**-** ресурсы**:**

- 1. Портал информационной поддержки ЕГЭ -http://ege.edu.ru/
- 2. ОЛИМПИАДЫ ПО ИНФОРМАТИКЕ. ЗАДАЧИ И РЕШЕНИЯ -
- 3. http://www.dstu.edu.ru/informatics/olimp/mtd1/mtd\_ol.html
- 4. Разбор олимпиадных задач по информатике http://olimpzadachi.narod.ru/
- 5. Варианты задач по информатике -http://informat.csu.ac.ru/diploma/exams/task.htm
- 6. Примеры решения задач по информатике (базовый курс \*.pdf) http://bspu.ab.ru/~festival/kon2004/teacher/kopilka/inform/yamkina.pdf
- 7. Центр Олимпиадного Программирования http://stream.newmail.ru/
- 8. Трушин О.В. Информация для информатиков (методика, задачи, тесты) http://www.ugatu.ac.ru/~tru

## **4. КОНТРОЛЬ И ОЦЕНКА РЕЗУЛЬТАТОВ ОСВОЕНИЯ ДИСЦИПЛИНЫ**

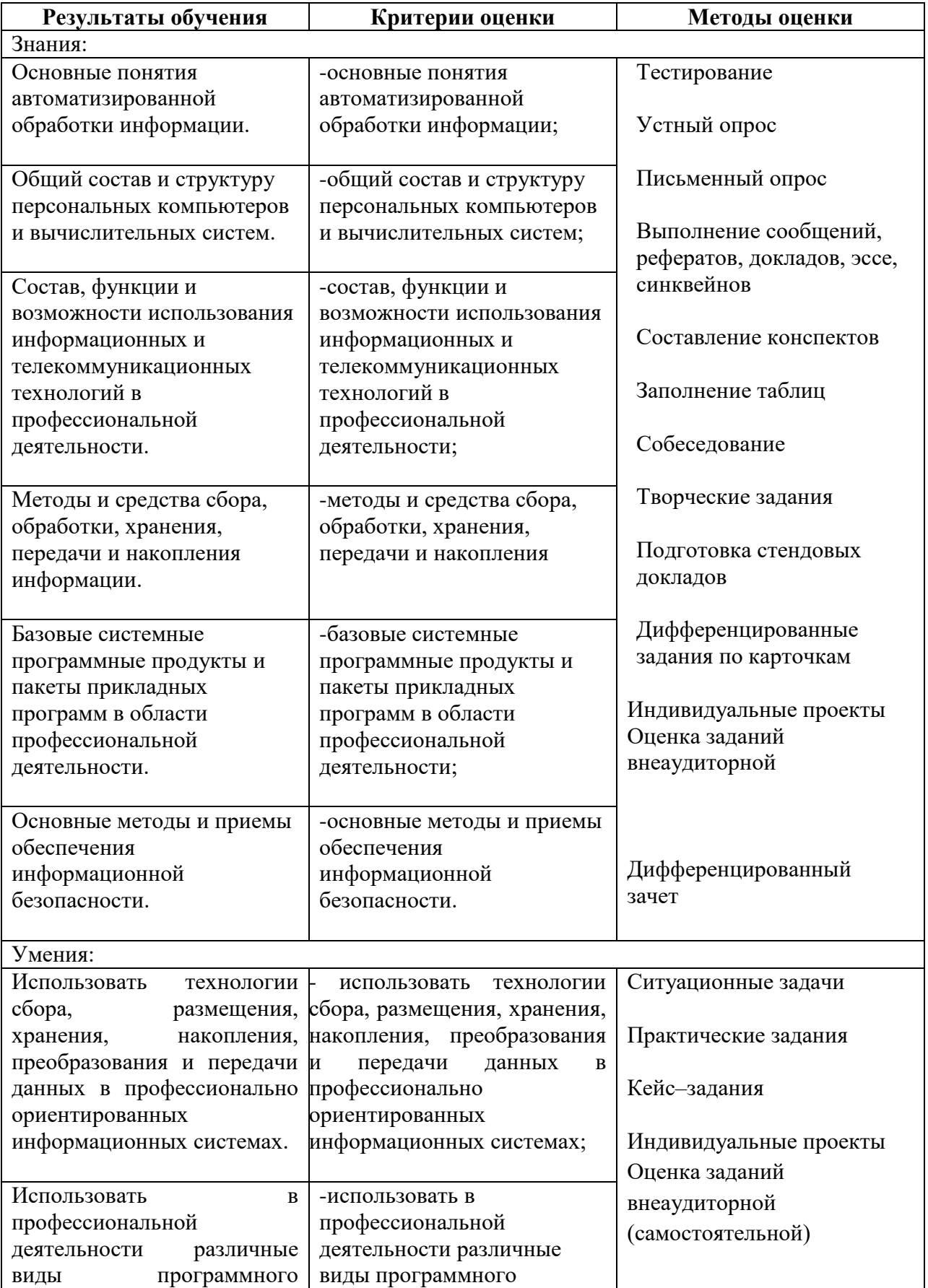

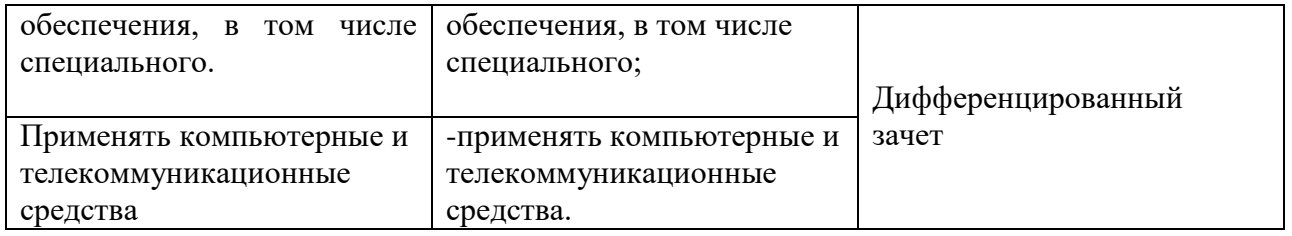

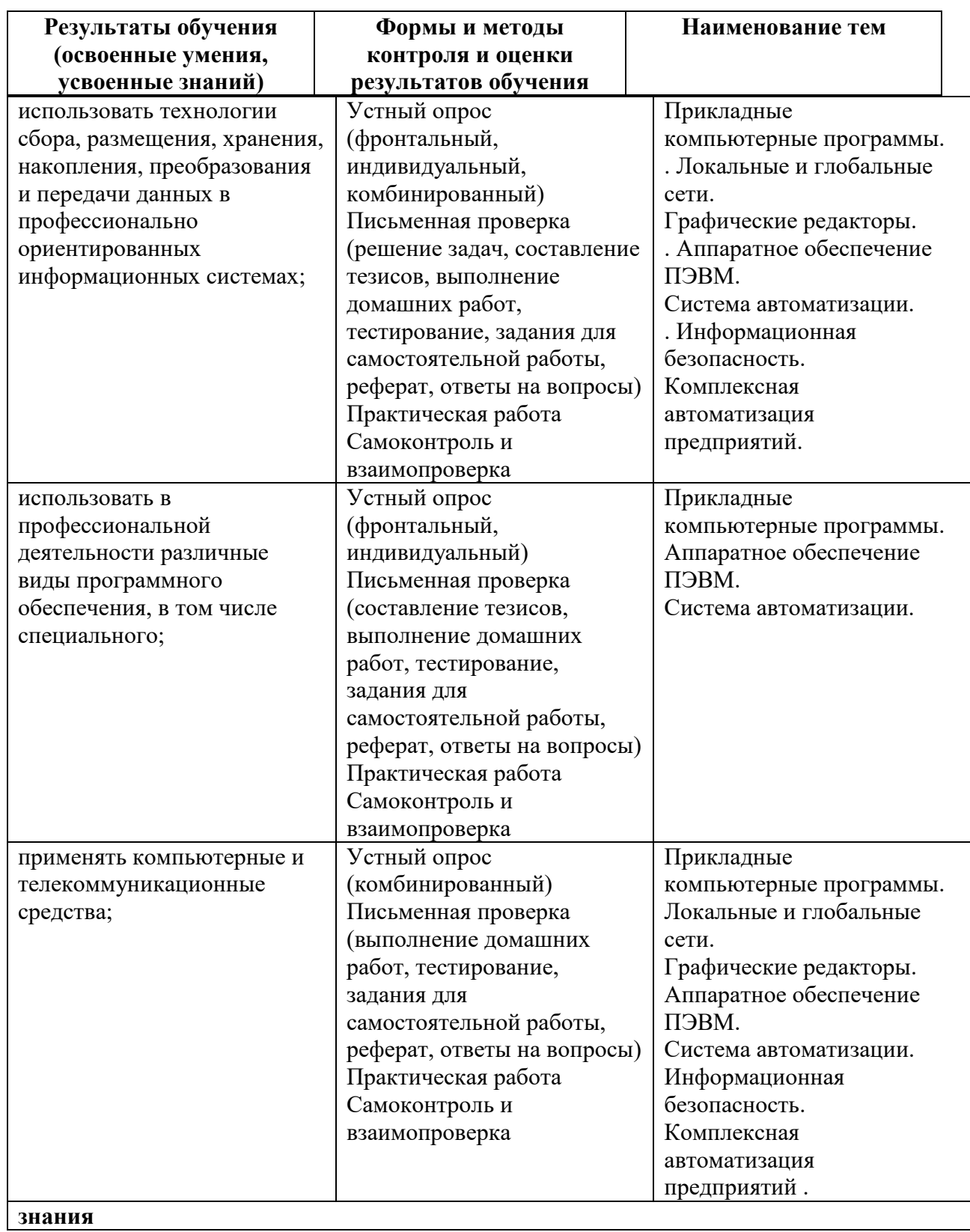

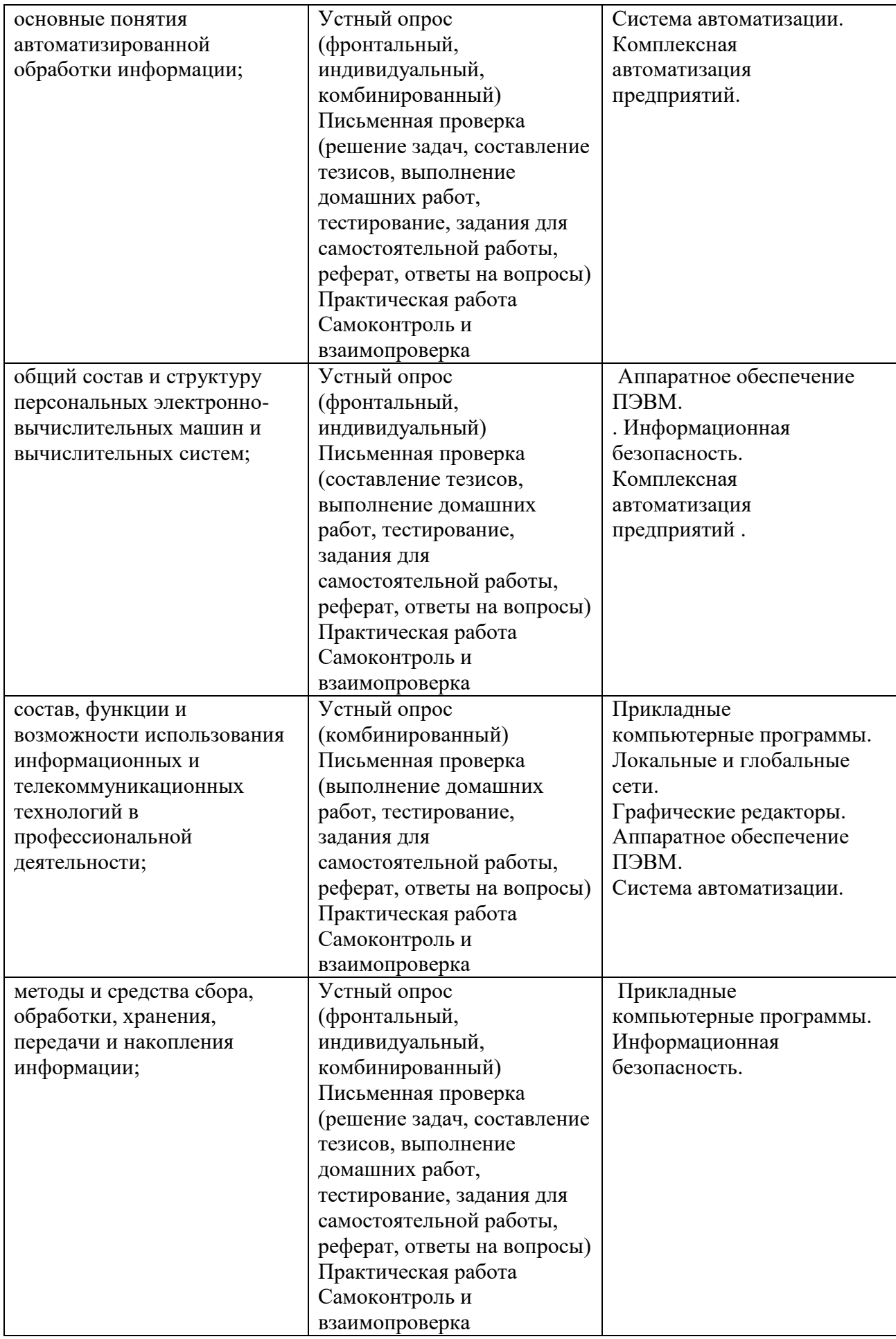

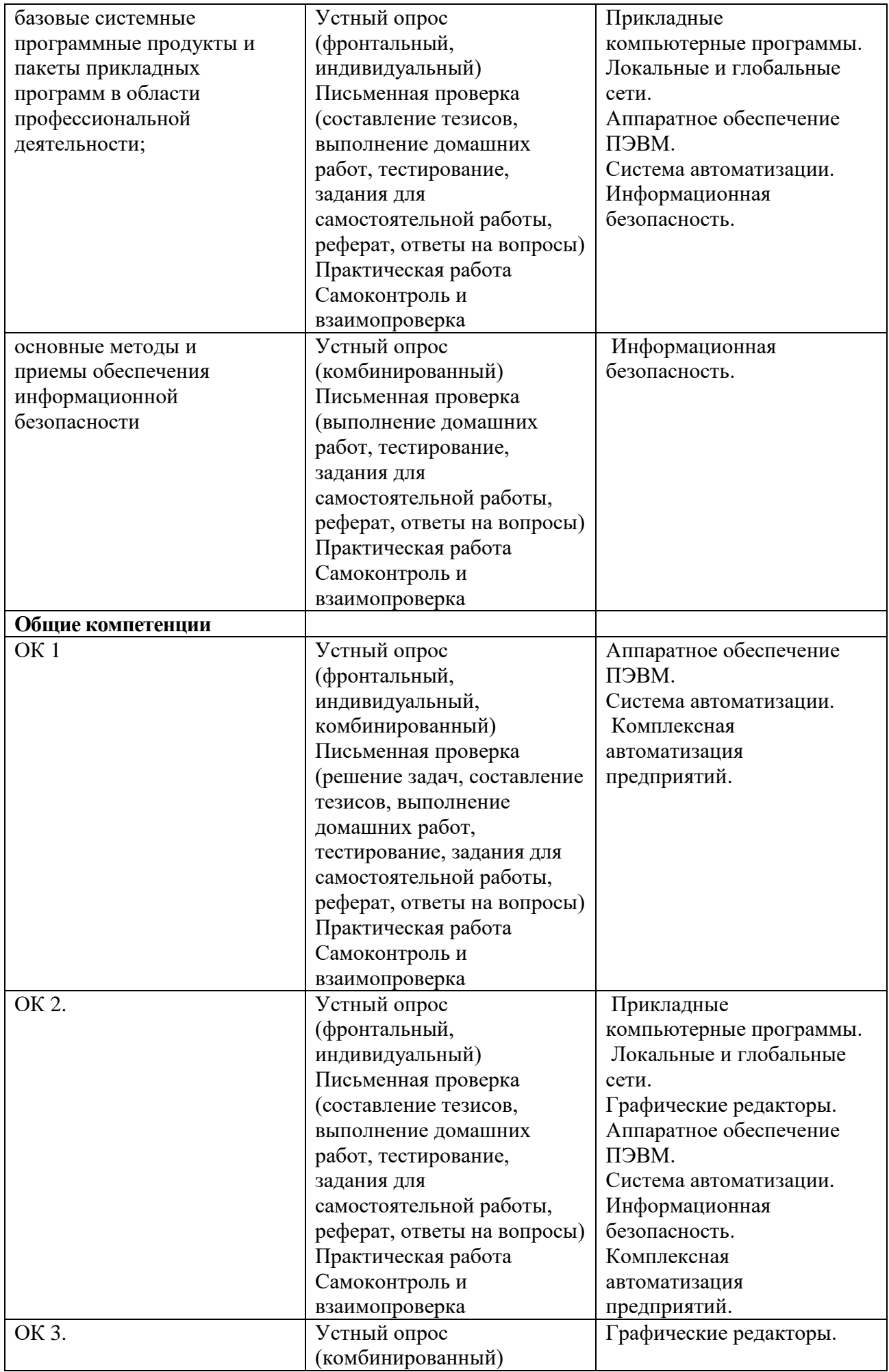

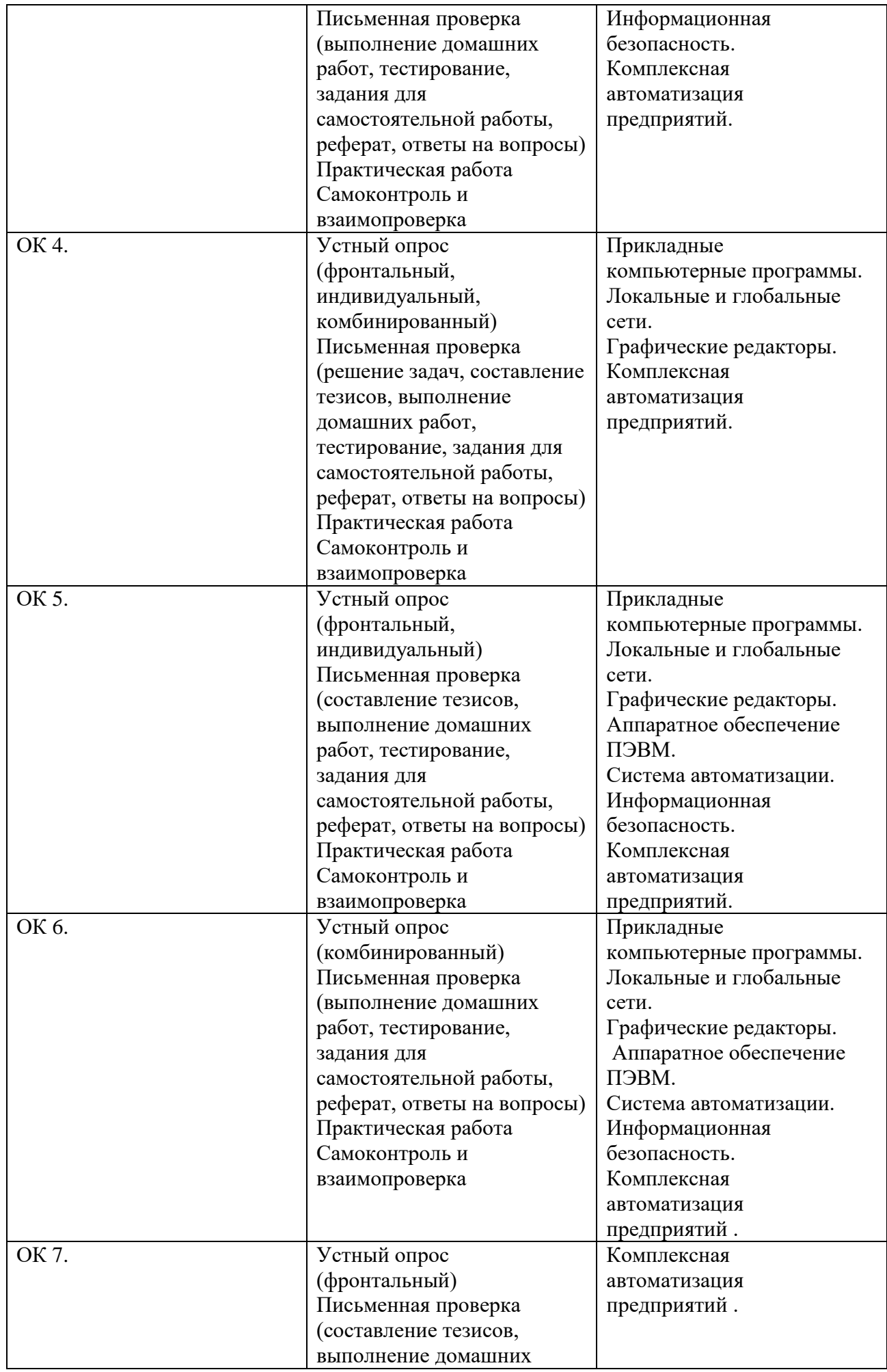

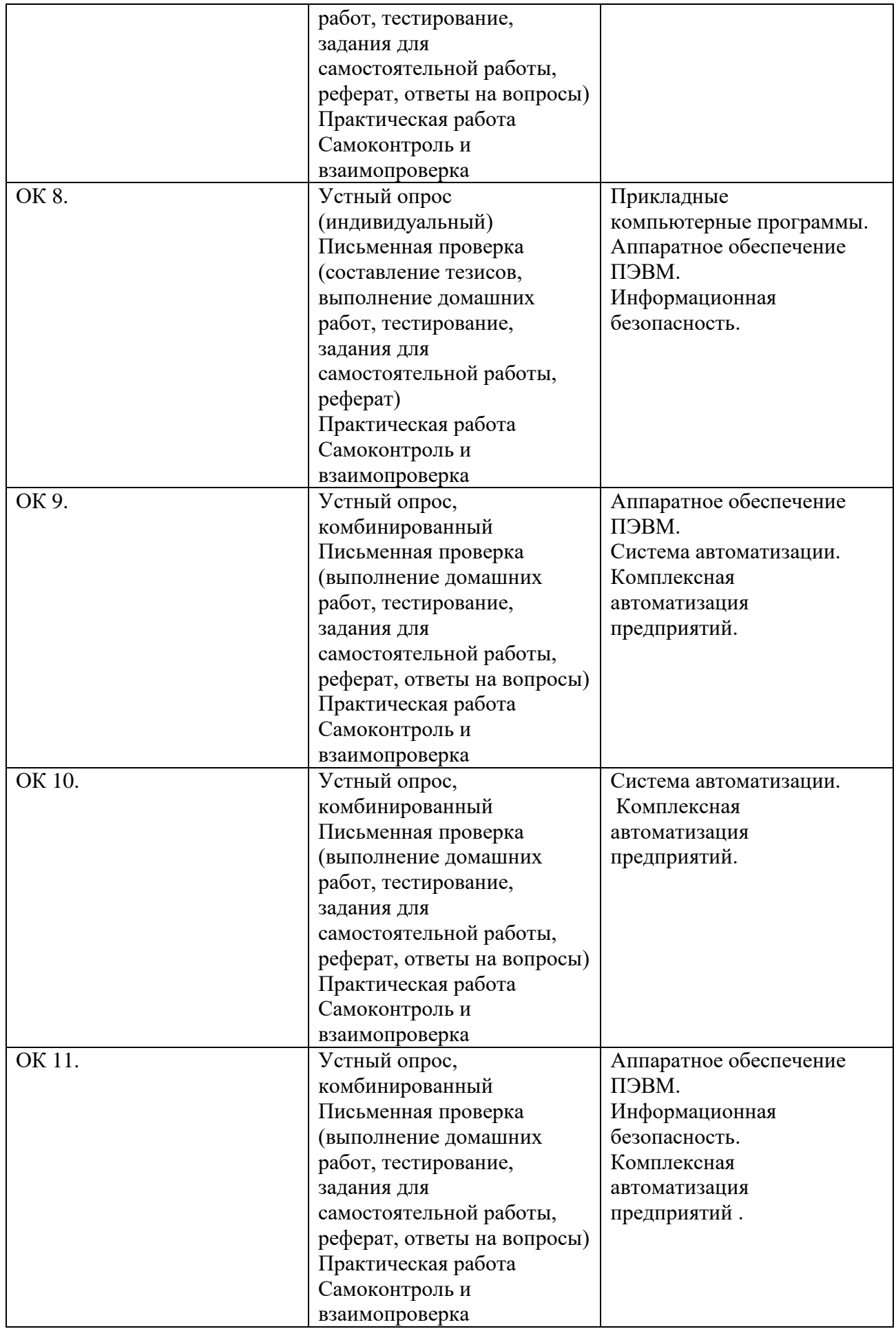